## PhyzJob: Conservation of Momentum Number Puzzles PART 2: SPEED

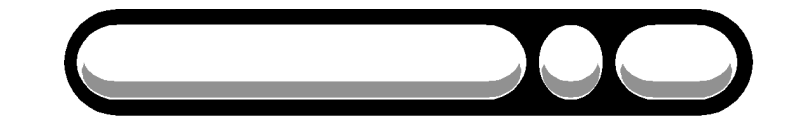

**INSTRUCTIONS**: In each of the scenarios below, some information regarding the system (or elements within the system) is given. Determine the missing speed based on what you know about conservation of momentum.

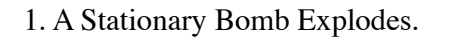

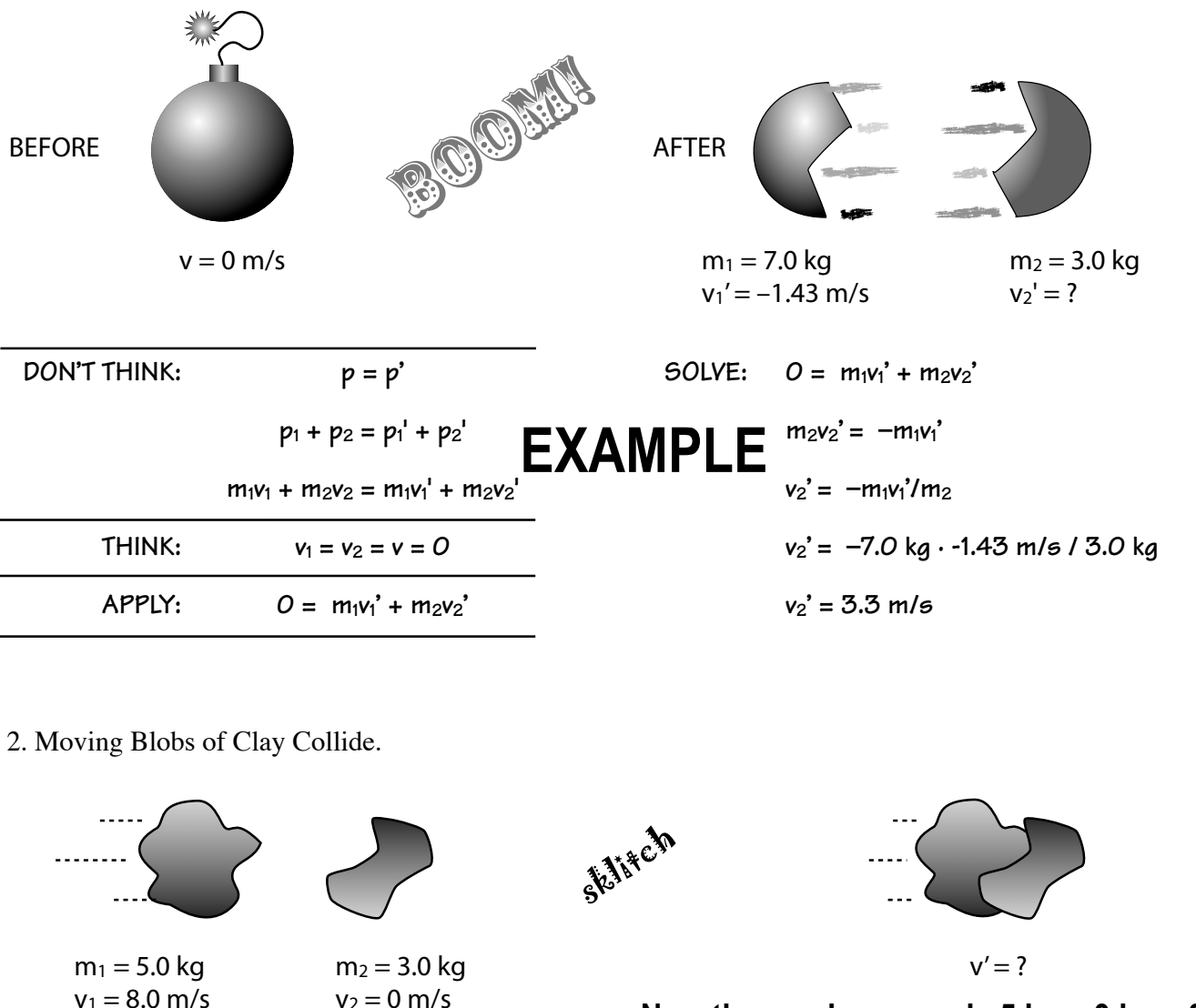

## $V_1 = 8.0$  m/s  $V_2 = 0$  m/s<br> **Now the moving mass is 5 kg + 3 kg = 8 kg.**<br> **Find the momentum before:**

**Set the momentum before equal to the momentum of the 8kg combined mass, then solve for v'.** 

**p = p'**

 $p_1 + p_2 = p_1' + p_2'$ 

 $m_1v_1 + m_2v_2 = m_1v_1' + m_2v_2'$ 

 $v_2 = 0$ ,  $v_1' = v_2' = v'$ 

 $m_1v_1 = m_1v' + m_2v'$ 

**DON'T THINK:**

**THINK:**

**APPLY:**

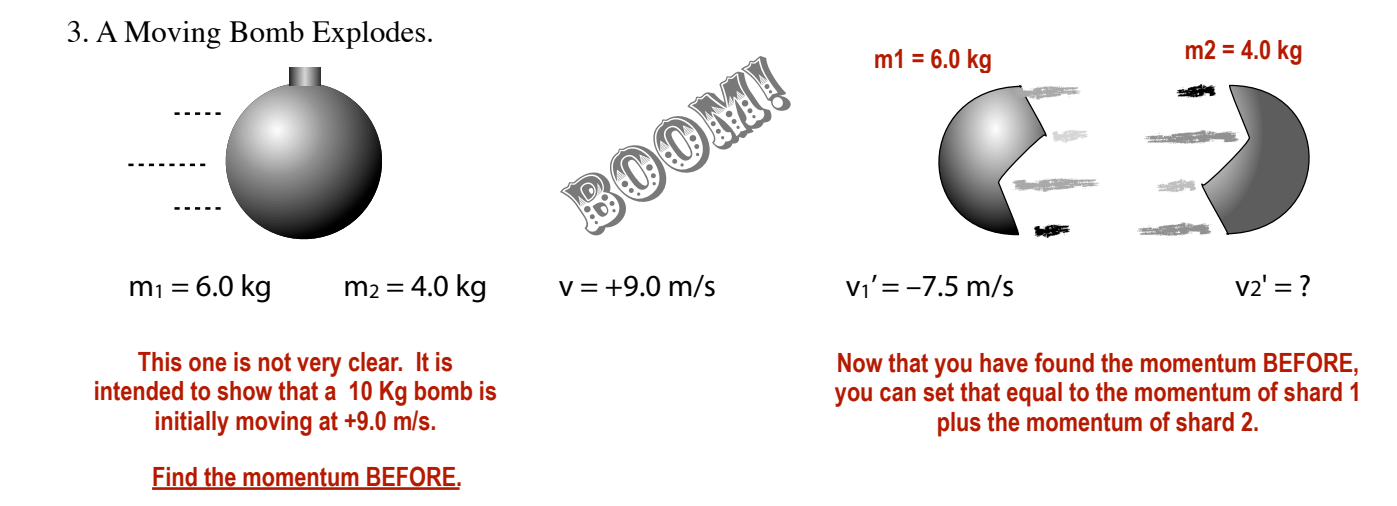

4. Moving Blobs of Clay Collide. (YOU draw the "speed lines.")

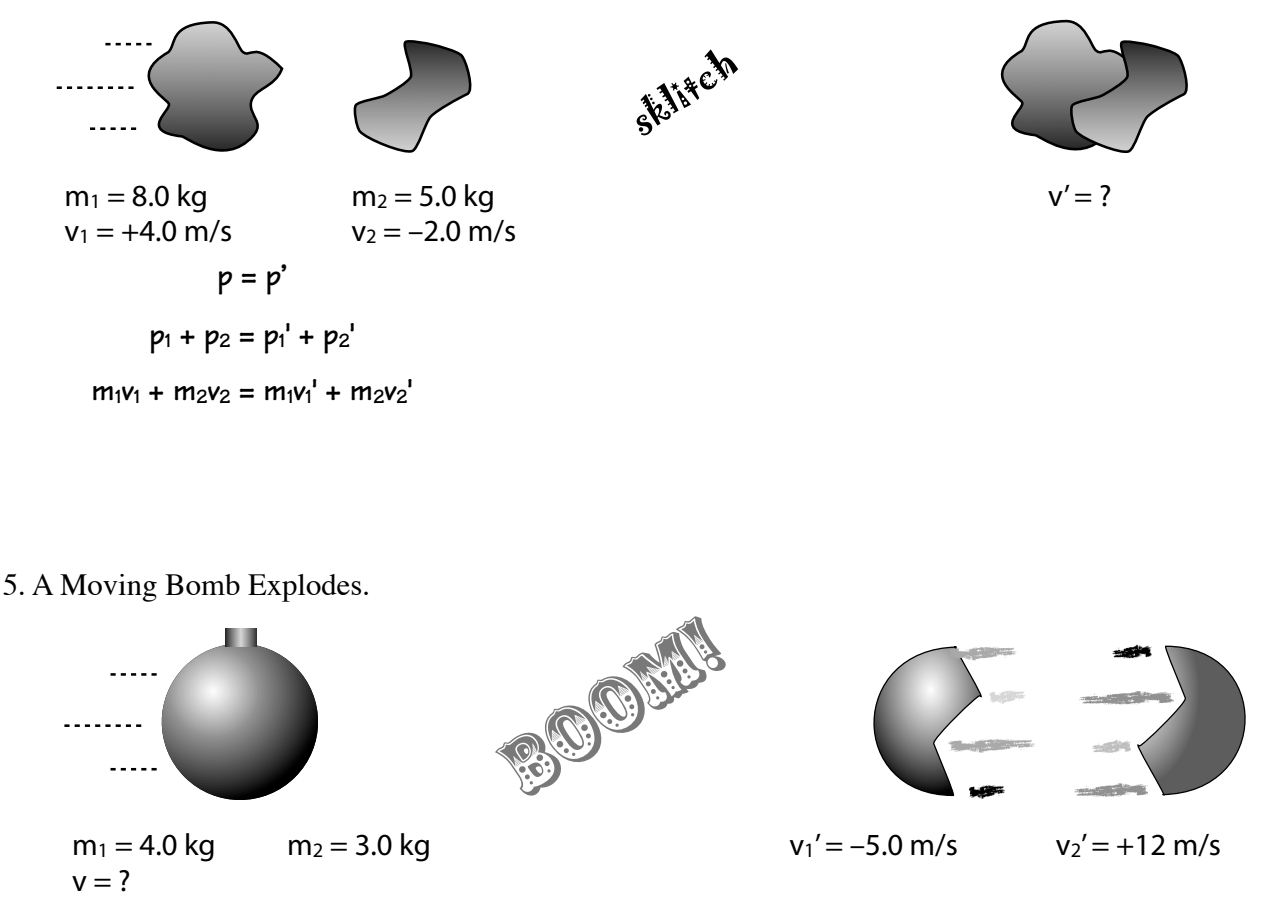

2. 5m/s 3. 34 m/s 4. 1.7 m/s 5. 2.3 m/s

**Here are the answers so you can check your work.**